## epati

## Bildirim Yapılandırması

Ürün: Antikor v2 - Layer2 Tünelleme Kılavuzlar

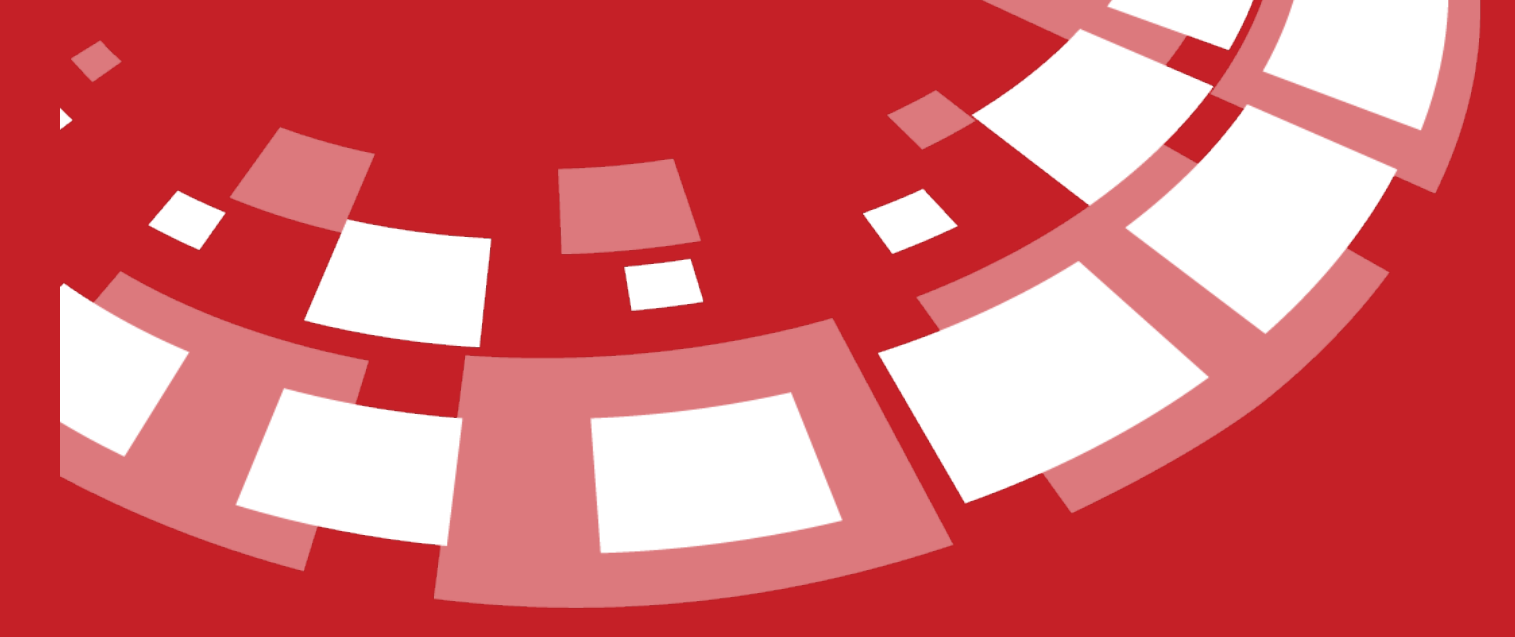

www.epati.com.tr

## epari **Bildirim Yapılandırması**

Bildirim yapılandırması ayarlarının yapıldığı sayfadır.

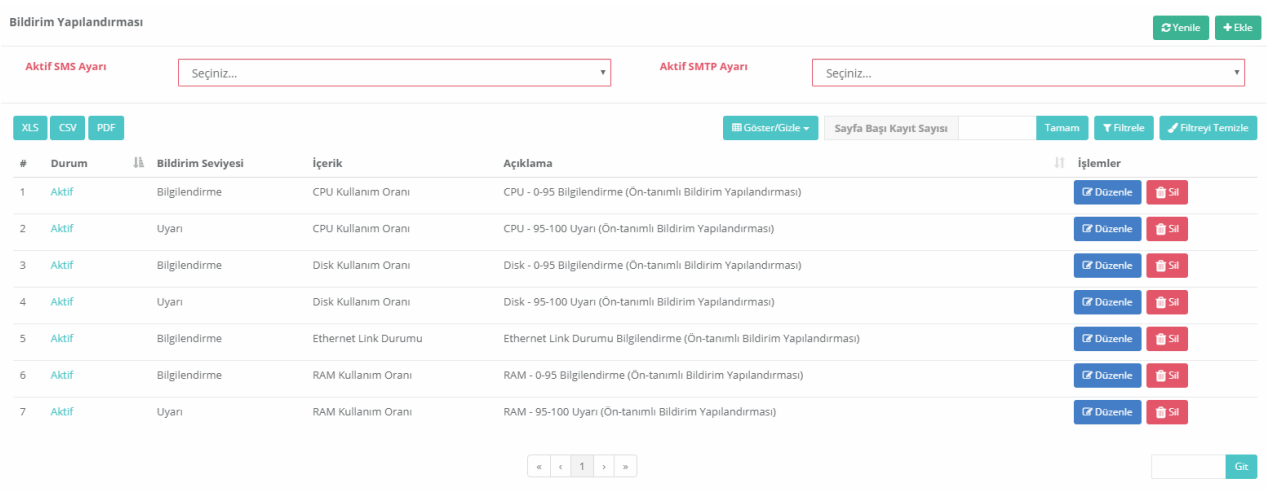

Not: Aktif SMS Ayarı ve Aktif SMTP Ayarı, Bildirim Sağlayıcı Tanımları sayfasından eklenmektedir.

## **Bildirim Yapılandırması Yeni Kayıt**

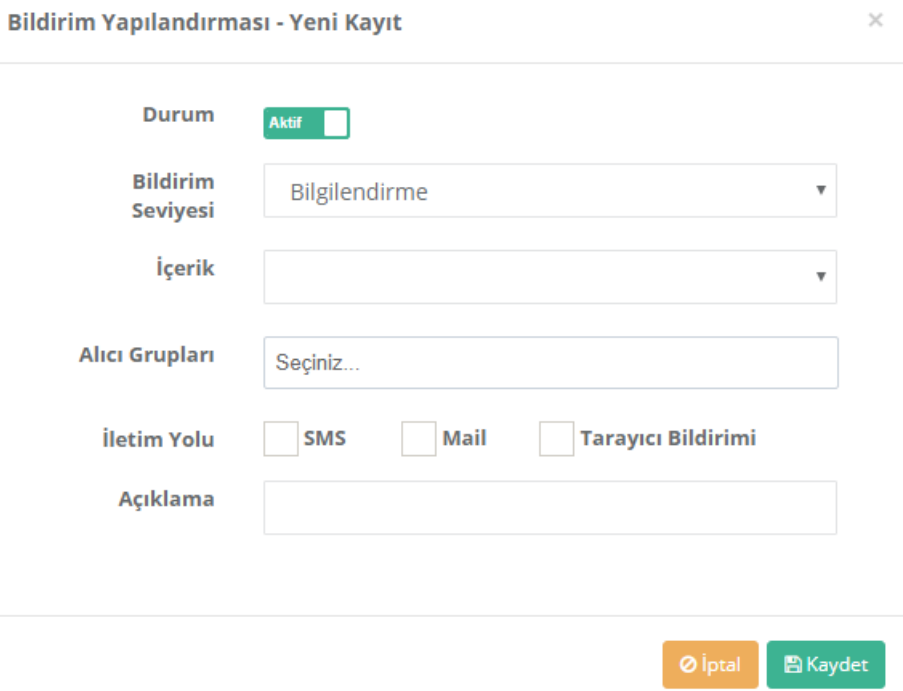

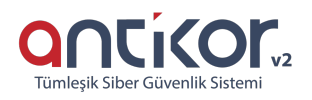

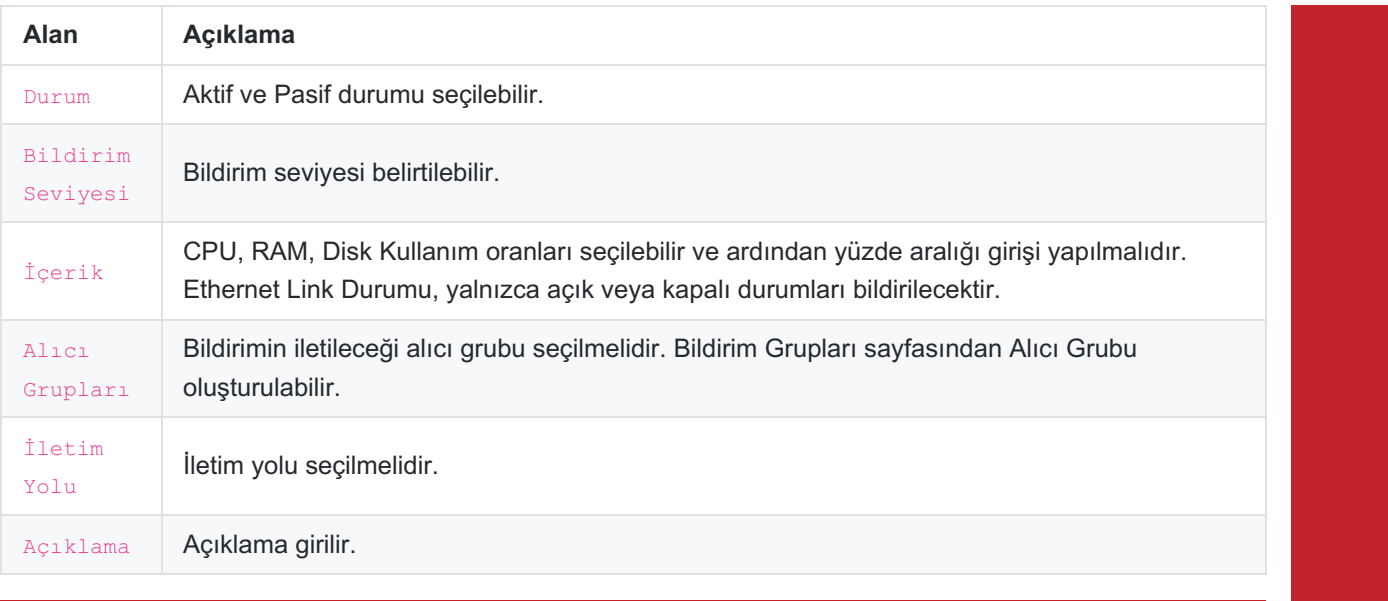

ePati Siber Güvenlik Teknolojileri A.Ş. Mersin Üniversitesi Çiftlikköy Kampüsü Teknopark İdari Binası Kat: 4 No: 411 Posta Kodu: 33343 Yenişehir / MERSİN

Www.epati.com.tr Mbilgi@epati.com.tr  $\bigcup$  +90 324 361 02 33  $\frac{1}{2}$ +90 324 361 02 39

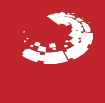